The first step to getting Adobe Photoshop is to go to the official website of Adobe.com and select the version of Photoshop that you want. Once you have the download, open the file and follow the on-screen instructions. Once the installation is complete, you need to crack Adobe Photoshop. To do this, you need to download a crack for the version of Photoshop you want to use. Once you have the crack, open the file and follow the instructions to apply the crack. After the crack is applied, you can start using Adobe Photoshop. Be sure to back up your files since cracking software can be risky. With these simple steps, you can crack and download Adobe Photoshop.

## **[Download File](http://evacdir.com/brocolli/correlate/QWRvYmUgUGhvdG9zaG9wIDIwMjEgKFZlcnNpb24gMjIuNS4xKQQWR.tipple/sissi?ZG93bmxvYWR8eUgzTlRWNmVYeDhNVFkzTWpVNU1qVTNOSHg4TWpVNU1IeDhLRTBwSUZkdmNtUndjbVZ6Y3lCYldFMU1VbEJESUZZeUlGQkVSbDA&handshake=rosetta)**

Adobe's latest release of Photoshop CC is an impressive update to the photo editing software brand. It is one of the lightest editions of its kind with sharper and more natural-looking graphics. It adds a host of new features, such as a displaced brush, a skilled heal brush, and the ability to edit photos in full-screen to work on them in the strangest way imaginable. Adobe's premier photo editing software, Photoshop has always been en-vogue with the creative world. The latest edition, as with the versions before it, focuses on speed and superb graphics. Features include layers of action, object masking, split and cut layers, the ability to remove objects and an entire person, and more. If you are working with mobile content for blogs or websites, how do you manage weight loss tips, tutorials and content on a phone or tablet? If you need help thinking about how to do it, Adobe gives you an in-depth tutorial on how to publish and insert web-friendly content like images, moving graphics and even interactive articles. Adobe's Lightroom Classic CC is a replacement for the Classic upgrade that was released last November. Although it is intended to replace the entire product and not be a new version of Lightroom, it includes all the features of the last version and provides the familiar experience most photographers are looking for. That means you're not left searching for features to edit images in new ways, and you can easily bring Lightroom to the cloud.

## **Adobe Photoshop 2021 (Version 22.5.1) Download free Product Key Full PC/Windows 64 Bits {{ Latest }} 2022**

Let us start off with a quick brief of what you can expect from the app. You can add effects to the photos you take and you can learn more about how to use the app and how to see the finished photos as well. Adobe has even made it possible to use a three person team to collaborate in this editing

app. It will take a couple of hours to be able to work with the app properly. At the time of this blog post, there is currently a bug that has caused the app to crash randomly while people are working on it. If you come across the bug and have access, please submit your own issue so that we can work on fixing it. I will update the blog post once I receive an update in regards to this issue. You will get a glimpse of how to use your computer or smartphone with your camera from time to time. Adobe Photoshop is one of the best tools for this. You will be able to adjust, color, and retouch your images before using them. It is a very important process. If you are new to the world of photography or do not have the time need look no further. Adobe Photoshop really is the best and most effective program around. You should start out with this program and as you continue to edit and gain new skills have fun at it. Selecting an application like Adobe Photoshop is not just for individuals; it can also be a large operation. It is a tool that is frequently utilized by internal and external clients. Over the years it's remained as an integral part of multi-discipline software that can be applied to any type of process. e3d0a04c9c

## **Download free Adobe Photoshop 2021 (Version 22.5.1)Activation Code Activator [32|64bit] {{ latest updaTe }} 2022**

Eventually, adobe will also be able to work across all platforms, including Mac OS, and with other leading web browsers and operating systems in the months and years to come. And in my opinion, it will be an upgrade that few will be ready for. This is the level of complex performance that we're talking about, and it's great news for all. Some of the most vital, and arguably best, tools for working with Photoshop are the ubiquitous selection tools. Whether you're using them to select an object in a vector image, choose one part of a photo, or define an object that you want to paint or retouch in a non-photographic style, the selection tools in Photoshop are designed to make your life a little easier. Selecting an object within a photo for one of the selection tools is a fundamental step in arranging anything by eye in Photoshop, a laborious and time-consuming process. Photoshop CS1 made selecting an object much easier, by providing a simple Array-line-based selection tool, followed by more refined selection tools in Photoshop CS2. There's no need to be limited by your camera's less than perfect auto-focus system. Photoshop CS2 with the iCorrect plug-in unlocks the entire world of autofocus with better accuracy and speed. Cell phones can't replace a professional camera, but Cybershot digital still cameras can finally let you take great looking, photo-quality images, when you travel. Using Photoshop CS2's cloning features to remove unwanted elements from cameracaptured photos is a snap. Speaking of random settings, Photoshop CS2's blending modes let you quickly select specific settings in any one of the ten settings that use color and density. Exposure, Sharpening, Partial-Transparency, and Vibrance are just a few of the more than 100 settings that are now exposed in the Photoshop CS2 profiles. Exposing such settings was the difficult part in years past, this revolutionary new feature does the work for you.

how to download photoshop free version how to download free photoshop why can't i download photoshop adobe photoshop cc highly compressed download for pc how to download adobe photoshop on pc for free photoshop free download for pc highly compressed adobe photoshop highly compressed download for pc hacked photoshop apk download photoshop hack ahmed salah download how to download photoshop ps free

One of the most impressive new additions to Photoshop is the new script engine (also known as the JavaScript engine). This script engine pushes Photoshop's native tools closer to webpage style editing, allowing for the creation of dynamic web pages. You can turn this new scripting engine on (or off) in the Options bar from the Window menu at the top of your Photoshop screen: go to View \* Options )Scripting \* Turn Scripting Off. With a couple of clicks, you can sign in to Photoshop with your Adobe account. With your account, you get to select your preferred language, choose how your workspace is organized, and choose your preferred size and layout. All these come from the Options bar. For those who use Photoshop, Corel's Photogan gives you access to the photo editing features you know and love. The software works on both macOS and Windows. Once you're logged in, you can open Circles, Shadows, Adjustments, Adjustment Layers, Blur, Exposure, Contrast, Highlights & Shadows, Vignette, Tone & Lighting, Brightness & Contrast, View, Working Spaces, Clarity & Details, and Curves. This means you get to access all your favorite features. -Corel also makes an advanced editing application that's able to quicken your editing process, attract more colors and textures. It also lets you apply effects, graphics, tools, and layer blends, right from the Open dialog

box (Opens in a new window). As an option, you can even adjust your colors, shadows, and highlights in real time.

The various strokes and healing tools allow you to subtly manipulate an image by adding, subtracting or replacing parts of an image. For example, "pencil" tool can be used to remove a minor bug or add a subtle point of interest. Photoshop's healing and clone options can also be used for similar purposes. Layer masks can be pushed, pulled, flipped, expanded, shrunk or redrawn. Layer masks enable you to hide or show changes as needed, so you can tinker with the appearance of an image without destroying its true appearance. You can also control multiple Layer masks with a mask's layer group. The Photo Filter feature was announced with Project Catalogue in November. It lets you apply the filter to the entire image (selected region or overall) and to custom defined regions. You can apply Photo Filter effects to the entire image, or define specific regions of an image to filter. Then, you can fine-tune each photo filter with a custom look or throw in your own photo stylings. Photoshop Creative Cloud is integrated use of various tools from the Adobe Creative Suite. With the release of the latest version, you don't have to spend time downloading the latest features, because it is designed to automatically load the new additions every time you run Photoshop to your computer. Users can send all of their current projects to Creative Cloud, whereby the company will send you a link to download all necessary software. Along with professional features, Photoshop Elements has all of the features of the best version of Photoshop as well as a large range of features for homebrewers. Elements includes its own useful tools, such as the Organizer, which lets users organize and retouch their photographs. With the introduction of Photoshop Elements 10, a new crop tool, called the Magic Wand, is available, which allows cropping of images with a quick gesture. Also, touch screens and tablet computers now support Photoshop Elements. Users can now sync files from their computers to the cloud.

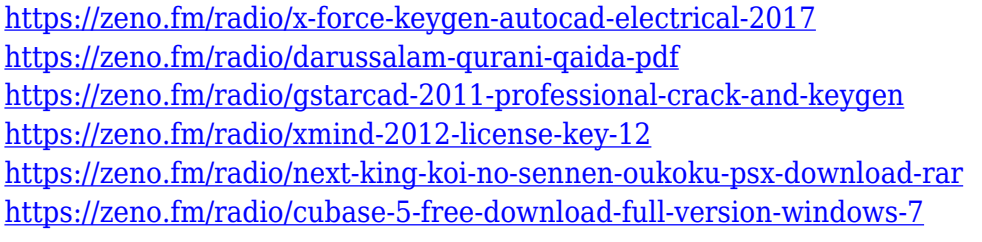

**Resizing:** An image is basically a square or rectangle in the form of pixels. So to stretch or resize it, we have to know how many pixels make up an image, and then we indicate our intended size in pixels, and the software adjusts it accordingly. This kind of resizing is a very important and common tool in Photoshop (it can be one of the most important functions). For a logo that is too small, we can resize it to the required size and then save it. In addition to resizing, you can even crop the image to make it smaller or resize it to an exact size in certain parts by using crop tools. **Editing:** Editing is another very common and versatile tool that enables users to create interesting effects on their images. To make sure that the final result is the best, there is always a need for editing. From cropping to colour correction, retouching, and tons of other photo editing tools, Photoshop offers a lot of options to make changes to the final product. **Elements:** Elements is a standalone application that allows users to work with images and create the most impressive multimedia content. You can take the most of the parts of Photoshop without having to pay for the whole application. The benefits of using elements are that you don't need to install the whole Photoshop program to make it work and you can easily acquire new effects. There are a lot of useful tools and features that you can use in Elements and even get access to Photoshop features with it. The only downside is that Elements

doesn't have as many tools and features as Photoshop does, so it's great to have the best of two worlds.

<http://nii-migs.ru/?p=40578>

<https://hgpropertysourcing.com/adobe-photoshop-cc-2018-with-licence-key-x64-updated-2022/> <http://ultra-warez.net/?p=2482>

<https://bodhirajabs.com/photoshop-cc-2015-version-17-registration-code-2023/>

[https://distinctmoney.net/2023/01/02/download-free-adobe-photoshop-2022-keygen-latest-release-20](https://distinctmoney.net/2023/01/02/download-free-adobe-photoshop-2022-keygen-latest-release-2022/) [22/](https://distinctmoney.net/2023/01/02/download-free-adobe-photoshop-2022-keygen-latest-release-2022/)

<https://socks-dicarlo.com/wp-content/uploads/2023/01/wasylea.pdf>

[https://the-chef.co/adobe-photoshop-cc-2015-version-18-download-activation-64-bits-latest-update-20](https://the-chef.co/adobe-photoshop-cc-2015-version-18-download-activation-64-bits-latest-update-2023/) [23/](https://the-chef.co/adobe-photoshop-cc-2015-version-18-download-activation-64-bits-latest-update-2023/)

<https://knoxvilledirtdigest.com/wp-content/uploads/2023/01/hanewhat-1.pdf>

[https://fiverryourparty.wpcomstaging.com/wp-content/uploads/2023/01/How-To-Download-Adobe-Ph](https://fiverryourparty.wpcomstaging.com/wp-content/uploads/2023/01/How-To-Download-Adobe-Photoshop-Using-Utorrent-2021.pdf) [otoshop-Using-Utorrent-2021.pdf](https://fiverryourparty.wpcomstaging.com/wp-content/uploads/2023/01/How-To-Download-Adobe-Photoshop-Using-Utorrent-2021.pdf)

[https://ferramentariasc.com/wp-content/uploads/2023/01/Photoshop-Cs3-Mac-Os-X-Free-Download-H](https://ferramentariasc.com/wp-content/uploads/2023/01/Photoshop-Cs3-Mac-Os-X-Free-Download-HOT.pdf) [OT.pdf](https://ferramentariasc.com/wp-content/uploads/2023/01/Photoshop-Cs3-Mac-Os-X-Free-Download-HOT.pdf)

[https://www.pusdigsmkpgri1sby.com/background-images-for-photoshop-editing-free-download-full-h](https://www.pusdigsmkpgri1sby.com/background-images-for-photoshop-editing-free-download-full-hd-install/) [d-install/](https://www.pusdigsmkpgri1sby.com/background-images-for-photoshop-editing-free-download-full-hd-install/)

[https://fajas.club/2023/01/02/adobe-photoshop-cc-2021-highly-compressed-download-90mb-exclusive](https://fajas.club/2023/01/02/adobe-photoshop-cc-2021-highly-compressed-download-90mb-exclusive/) [/](https://fajas.club/2023/01/02/adobe-photoshop-cc-2021-highly-compressed-download-90mb-exclusive/)

[https://www.portalvivienda.cl/wp-content/uploads/2023/01/How-To-Download-Latest-Version-Of-Phot](https://www.portalvivienda.cl/wp-content/uploads/2023/01/How-To-Download-Latest-Version-Of-Photoshop-For-Free-VERIFIED.pdf) [oshop-For-Free-VERIFIED.pdf](https://www.portalvivienda.cl/wp-content/uploads/2023/01/How-To-Download-Latest-Version-Of-Photoshop-For-Free-VERIFIED.pdf)

<https://www.faceauxdragons.com/advert/how-to-download-photoshop-in-windows-10-hot/> <https://thenlpc.site/wp-content/uploads/2023/01/lyneelm.pdf>

<https://psychomotorsports.com/wp-content/uploads/2023/01/435ed7e9f07f7-90.pdf>

<http://www.distrixtmunxhies.com/2023/01/02/download-handwriting-text-photoshop-link/>

<https://www.enveth.gr/advert/how-to-download-photoshop-latest-version-for-free-link/>

[https://tusnoticias.online/2023/01/02/download-adobe-photoshop-2022-version-23-0-2-keygen-for-lifet](https://tusnoticias.online/2023/01/02/download-adobe-photoshop-2022-version-23-0-2-keygen-for-lifetime-with-license-code-for-windows-new-2022/) [ime-with-license-code-for-windows-new-2022/](https://tusnoticias.online/2023/01/02/download-adobe-photoshop-2022-version-23-0-2-keygen-for-lifetime-with-license-code-for-windows-new-2022/)

<http://medlifecareer.com/?p=25438>

<https://godayjob.com/wp-content/uploads/2023/01/peacder.pdf>

<https://revistaenlacegrafico.com/wp-content/uploads/2023/01/marned.pdf>

[https://torbayexperts.com/wp-content/uploads/2023/01/How\\_To\\_Download\\_Photoshop\\_In\\_Windows\\_7](https://torbayexperts.com/wp-content/uploads/2023/01/How_To_Download_Photoshop_In_Windows_7_TOP.pdf) [\\_TOP.pdf](https://torbayexperts.com/wp-content/uploads/2023/01/How_To_Download_Photoshop_In_Windows_7_TOP.pdf)

<https://vv411.com/advert/adobe-photoshop-2022-version-23-4-1-download-crack-2023/>

[https://www.bg-frohheim.ch/bruederhofweg/advert/adobe-photoshop-cs6-download-serial-number-ful](https://www.bg-frohheim.ch/bruederhofweg/advert/adobe-photoshop-cs6-download-serial-number-full-torrent-activator-for-pc-last-release-2022/) [l-torrent-activator-for-pc-last-release-2022/](https://www.bg-frohheim.ch/bruederhofweg/advert/adobe-photoshop-cs6-download-serial-number-full-torrent-activator-for-pc-last-release-2022/)

[http://www.360sport.it/advert/photoshop-2021-version-22-1-1-download-with-product-key-with-serial](http://www.360sport.it/advert/photoshop-2021-version-22-1-1-download-with-product-key-with-serial-key-win-mac-64-bits-lifetime-patch-2022/)[key-win-mac-64-bits-lifetime-patch-2022/](http://www.360sport.it/advert/photoshop-2021-version-22-1-1-download-with-product-key-with-serial-key-win-mac-64-bits-lifetime-patch-2022/)

[https://mondetectiveimmobilier.com/2023/01/02/download-adobe-photoshop-zip-for-windows-7-extra](https://mondetectiveimmobilier.com/2023/01/02/download-adobe-photoshop-zip-for-windows-7-extra-quality/)[quality/](https://mondetectiveimmobilier.com/2023/01/02/download-adobe-photoshop-zip-for-windows-7-extra-quality/)

[https://videogamefly.com/2023/01/02/photoshop-2021-download-with-keygen-serial-number-full-torre](https://videogamefly.com/2023/01/02/photoshop-2021-download-with-keygen-serial-number-full-torrent-mac-win-3264bit-2023/) [nt-mac-win-3264bit-2023/](https://videogamefly.com/2023/01/02/photoshop-2021-download-with-keygen-serial-number-full-torrent-mac-win-3264bit-2023/)

[https://www.johndhunt.com/wp-content/uploads/2023/01/Adobe\\_Photoshop\\_CC\\_2015\\_version\\_17-1.p](https://www.johndhunt.com/wp-content/uploads/2023/01/Adobe_Photoshop_CC_2015_version_17-1.pdf) [df](https://www.johndhunt.com/wp-content/uploads/2023/01/Adobe_Photoshop_CC_2015_version_17-1.pdf)

<https://karydesigns.com/wp-content/uploads/2023/01/gengarr.pdf>

<https://rerummea.com/wp-content/uploads/2023/01/jaenewl.pdf>

[https://assetmanagementclub.com/teach-yourself-visually-adobe-photoshop-cs6-pdf-free-download-cr](https://assetmanagementclub.com/teach-yourself-visually-adobe-photoshop-cs6-pdf-free-download-cracked/)

[acked/](https://assetmanagementclub.com/teach-yourself-visually-adobe-photoshop-cs6-pdf-free-download-cracked/)

<https://ldssystems.com/wp-content/uploads/hobdar.pdf> [https://insenergias.org/wp-content/uploads/2023/01/Adobe-Photoshop-2022-Version-232-Download-fr](https://insenergias.org/wp-content/uploads/2023/01/Adobe-Photoshop-2022-Version-232-Download-free-Licence-Key-WinMac-2023.pdf) [ee-Licence-Key-WinMac-2023.pdf](https://insenergias.org/wp-content/uploads/2023/01/Adobe-Photoshop-2022-Version-232-Download-free-Licence-Key-WinMac-2023.pdf) <https://holanadege.com/adobe-photoshop-2021-version-22-1-1-license-keygen-last-release-2022/> <https://www.oligoflowersbeauty.it/download-free-photoshop-2022-product-key-2022/> <https://greenearthcannaceuticals.com/photoshop-3d-images-free-download-work/> <http://subsidiosdelgobierno.site/?p=46204> [https://joyfuljourneyresources.net/wp-content/uploads/2023/01/How\\_To\\_Download\\_Photoshop\\_Eleme](https://joyfuljourneyresources.net/wp-content/uploads/2023/01/How_To_Download_Photoshop_Elements_Helpx_PATCHED.pdf) [nts\\_Helpx\\_PATCHED.pdf](https://joyfuljourneyresources.net/wp-content/uploads/2023/01/How_To_Download_Photoshop_Elements_Helpx_PATCHED.pdf)

<https://swatencyclopedia.com/2023/01/3959/>

Adobe Photoshop is the flagship creative app that powers a number of Adobe creative tools. As such, Adobe Photoshop regularly receives new features as part of new versions of Creative Cloud and Photoshop Elements. In the coming years, Adobe is planning a range of more advanced and feature rich creative tools, including a tool for editing video, as well as new features for its other flagship apps. Adobe Photoshop is a powerful graphics editing software and is proprietary software, which is developed by Adobe Systems Inc. It has various powerful features with robust design tools like paint bucket, liquify, warp, and filter. With Photoshop CS5, Adobe introduced new features called 'Photoshop CS5 Features' like create smart objects, tracing, and cloning. The core of the product is Photoshop CS5. Adobe has released a new series of features that will be released throughout 2021, and new features for Photoshop are planned for later in the year. The release, and planned roll-out, of the new features has been timed to coincide with the release of Photoshop Elements. Adobe is planning to focus on developing new features over the upcoming year, as it continues to invest in the development of its Creative Cloud subscription service. Adobe is also developing new features for the upcoming year for its other products, including the flagship creative app Adobe Lightroom (formerly Lightroom Classic) and desktop app Adobe InDesign. Another of the best features of Adobe Photoshop is that it has a Live Paint feature. The feature allows the user to draw shapes and then edit them on the image. For example, drawing a rectangle changes the size of the image.